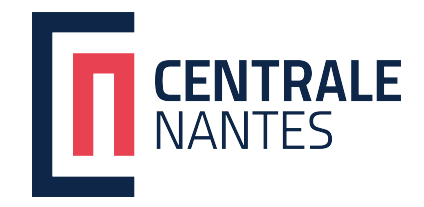

# PROGRAMME INGÉNIEUR

2024-2025 2e année / 3e année

Option Disciplinaire

Informatique pour la Réalité Virtuelle et la Réalité Augmentée

OD INFORV

RESPONSABLE DU PROGRAMME Jean-Marie NORMAND

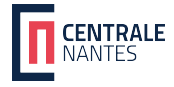

# 1er Semestre

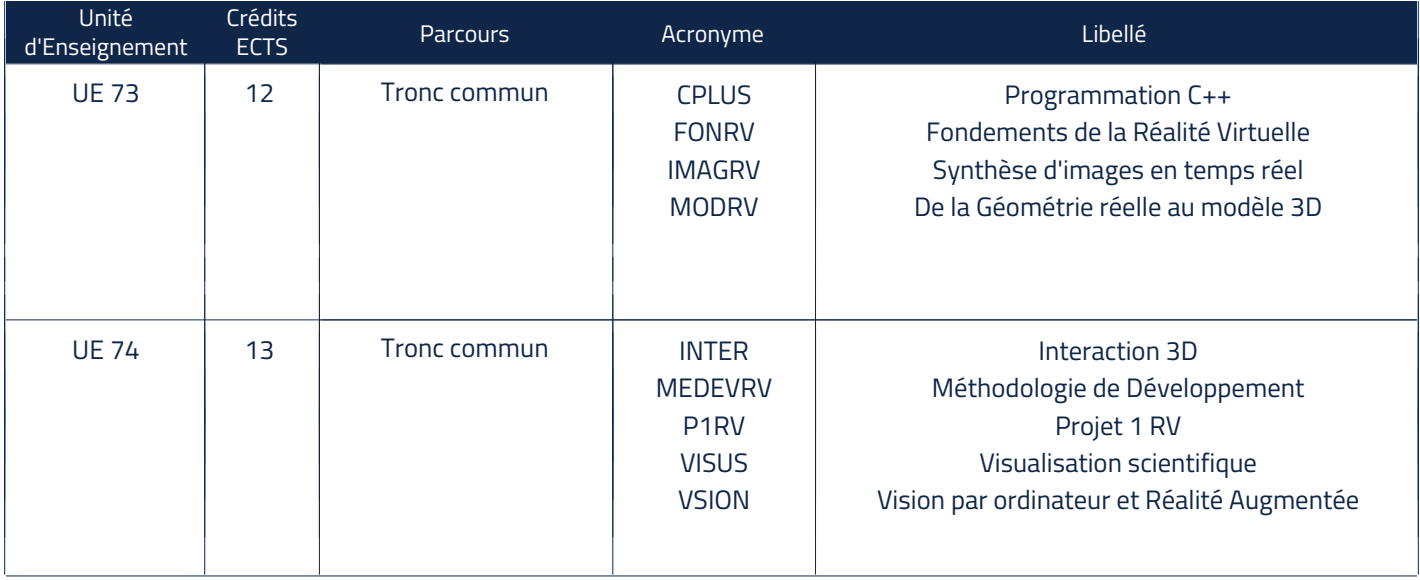

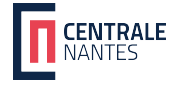

# 2e Semestre

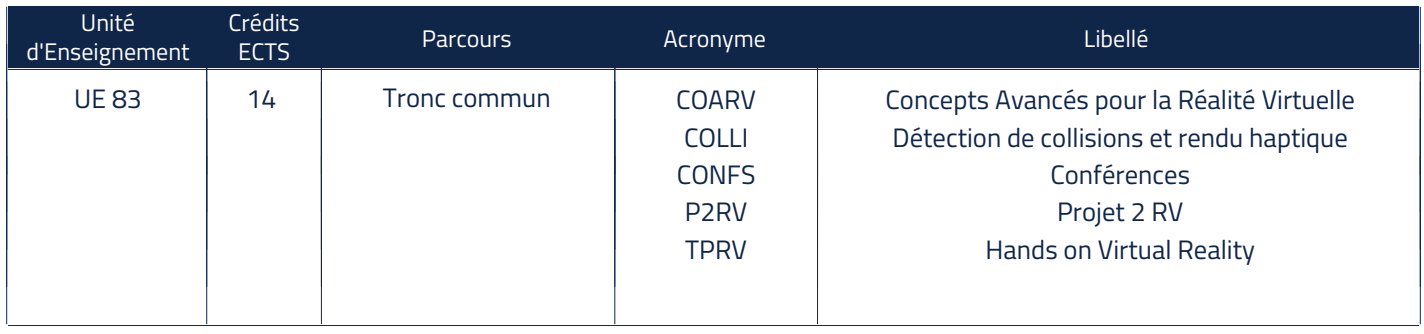

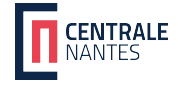

2e année / 3e année - 1er Semestre - UE 73 / 93

## Programmation C++ [CPLUS]

Responsable(s) du cours : Rebecca FRIBOURG

### Pré-requis

Compétences basiques d'algorithmique.

### **Objectifs**

C++ est le langage de programmation historique en matière de réalité virtuelle à cause des contraintes d'interactivité. Mais c'est aussi un langage énormément utilisé et dont l'apprentissage peut ouvrir de nombreuses portes. Le cours a donc pour objectif d'apprendre à programmer dans un langage orienté-objet. Pour cela il devront maîtriser les concepts objets (encapsulation, héritage, polymorphisme) ainsi que les extensions utiles à la programmation C++ comme les exceptions et les conteneurs.

Afin de maîtriser le langage de façon opérationnelle, une grande partie du cours se déroulera sur machine. C'est un pré-requis à de nombreux enseignements de l'option Réalité Virtuelle.

### Plan de l'enseignement

- Révision de C et de programmation impérative
- Introduction aux concepts objet
- Les objets en C++
- La bibliothèque standard : conteneurs, foncteurs, algorithmes, flux
- Les exceptions

### Bibliographie

- OpenClassrooms https://openclassrooms.com/fr/courses/1894236-apprenez-a-programmer-en-c https://openclassrooms.com/fr/courses/7137751-programmez-en-oriente-objet-avec-c

- cplusplus.com http://www.cplusplus.com/doc/tutorial/

### Évaluation

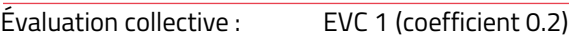

Évaluation individuelle : EVI 1 (coefficient 0.8)

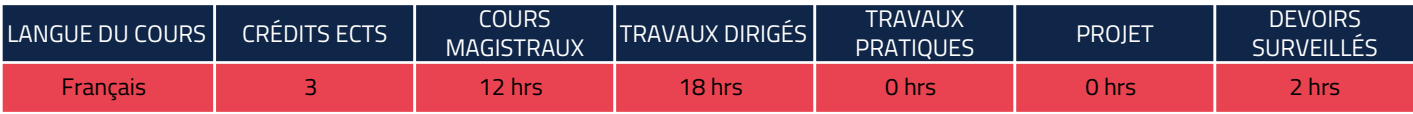

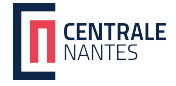

2e année / 3e année - 1er Semestre - UE 73 / 93

## Fondements de la Réalité Virtuelle [FONRV]

Responsable(s) du cours : Jean-Marie NORMAND

### Pré-requis

### **Objectifs**

Ce cours présente une introduction générale aux concepts clés en Réalité Virtuelle/Mixte/Augmentée. Il permettra aux étudiants d'avoir une connaissance approfondie de ces concepts.

Après avoir défini les principaux concepts de la réalité virtuelle, de la réalité augmentée et de la réalité mixe, ce cours abordera les différents éléments qui permettent l'immersion et l'interaction des utilisateurs :

- d'une part, les éléments techniques (interfaces sensori-motrices),

- d'autre part, les éléments humains (les sens et les réponses motrices de l'homme).

Ainsi, ce cours abordera également les notions de présence et d'incarnation en environnements virtuels ainsi que les principes et défis liés au retour haptique (capacité de faire ressentir le toucher en Réalité Virtuelle ou Augmentée), concept clé mais complexe à mettre en oeuvre.

Afin de sensibiliser les étudiants aux notions essentielles à prendre en compte lors de la conception d'une application de RV. Ce cours leur présentera une méthodologie complète abordant à la fois la conception et l'évaluation des applications de réalité virtuelle/mixte/augmentée.

La vision humaine sera présentée en détails, et en particulier les complexité de représentation de la vision stéréoscopique seront mis en application lors d'un TP où les étudiants pourront se rendre compte de l'importance de bien implémenter le rendu 3D stéréoscopique des objets sous peine de générer de l'inconfort aux utilisateurs de Réalité Virtuelle (mal du simulateur -- cybersickness).

Les grands domaines d'applications seront enfin présentés.

### Plan de l'enseignement

- Définitions
- Notion de présence
- Conception et évaluation des environnements virtuels
- Sens et réponses motrices de l'homme
- Vision stéréoscopique
- Interfaces de la réalité virtuelle
- Introduction à la Réalité Augmentée

#### Bibliographie

Le traité de la réalité virtuelle. Ph. Fuchs et G. Moreau (Eds), Les Presses de l'Ecole des mines, 2006. Disponible gratuitement pour les étudiants.

### Évaluation

Évaluation individuelle : EVI 1 (coefficient 1.0)

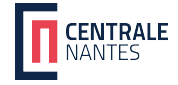

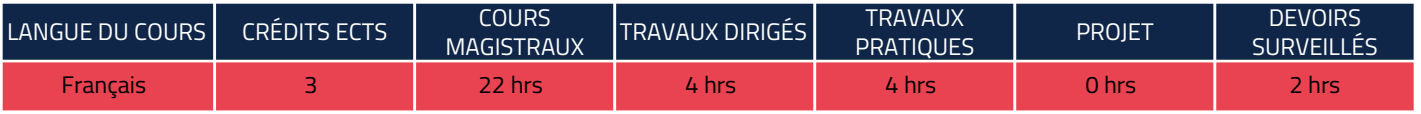

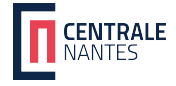

2e année / 3e année - 1er Semestre - UE 73 / 93

## Synthèse d'images en temps réel [IMAGRV]

Responsable(s) du cours : Jean-Marie NORMAND

### Pré-requis

### **Objectifs**

Connaître les principes algorithmiques mis en oeuvre lors de la génération et de l'affichage d'images numériques réalistes en temps réel et appliquer ces principes en utilisant les principales interfaces de programmation utilisées dans les mondes industriels et académiques.

Que ca soit pour la Réalité Virtuelle, la Réalité Augmentée, la Visualisation Scientifique ou les jeux vidéo, il est nécessaire de pouvoir afficher des images 3D générées par ordinateur et ce en temps réel. Ce cours présente les concepts inhérents à l'affichage d'images 3D de synthèse (i.e. générées par un ordinateur) en temps réel : les principaux algorithmes mis en oeuvre pour l'affichage d'une scène 3D, le fonctionnement des caméras virtuelles permettant d'afficher un monde 3D sur un écran 2D, la représentation des objets 3D sous forme d'ensemble de polygones, textures, etc.

Les principales interfaces de programmation (OpenGL) sont utilisées en travaux pratiques pour illustrer les algorithmes vus en cours. Les techniques modernes d'amélioration de rendu en temps réel (shaders) sont également abordées. Enfin, une dernière partie du module présente comment programmer de manière visuelle des shaders sous Unity (avec ShaderGraph).

### Plan de l'enseignement

1) Présentation des algorithmes principaux utilisés lors de l'affichage d'images de synthèse.

2) OpenGL

- Introduction à OpenGL : la bibliothèque graphique bas niveau permettant l'affichage d'objets 3D en temps réel : présentation du pipeline graphique permettant l'affichage d'objets 3D en temps réel

- Transformations géométriques permettant de passer d'un monde 3D à l'écran 2D : modelview, projection, etc.
- Algorithmes du tampon de profondeur, d'élimination des parties cachées, de plaquage de texture
- Implémentation et interaction avec une scène 3D simple

#### 3) Shaders

Les shaders sont des programmes permettant de personnaliser le rendu lors de l'affichage d'objets 3D en temps réel Présentation du pipeline graphique modifié pour l'utilisation de shaders et du langage d'écriture de shaders : Cg

4) Programmation visuelle de shaders dans Unity avec ShaderGraph

Après avoir étudié les shaders et leur écriture en code sous Unity (en programment en Cg et en ShaderLab), nous présentons comment utiliser ShaderGraph pour programmer visuellement des shaders. Cet outil nous permet de facilement arriver à des effets plus complexes. Plusieurs séances sont dédiées à la présentation de cet outil et à la réalisation de deux effets visuels.

#### Bibliographie

The OpenGL Programming Guide. Dave Shreiner, Graham Sellers, John Kessenich, and Bill Licea-Kane. OpenSceneGraph Quick Start Guide. Paul Martz

### Évaluation

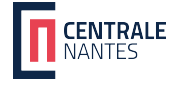

Évaluation collective : EVC 1 (coefficient 0.4)

Évaluation individuelle : EVI 1 (coefficient 0.6)

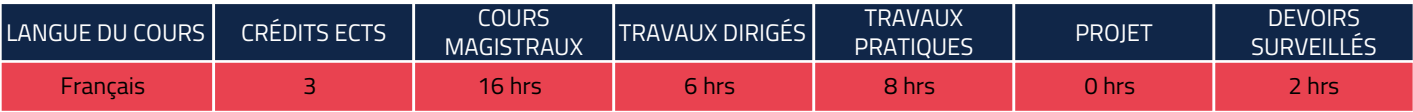

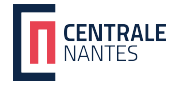

2e année / 3e année - 1er Semestre - UE 73 / 93

## De la Géométrie réelle au modèle 3D [MODRV]

Responsable(s) du cours : Jean-Marie NORMAND

Pré-requis

### **Objectifs**

Connaître les besoins et les fondements mathématiques des surfaces paramétriques et les méthodes usuelles de génération de maillages

Modèles géométriques et physiques pour la réalité virtuelle : pour pouvoir créer des mondes virtuels, il est indispensable de pouvoir représenter des objets en 3D. Ce cours présente les différentes manières permettant de représenter un objet en 3D (maillages, tesselation, surfaces paramétriques, modèles volumiques, etc.) uniquement de manière numérique ou bien à partir d'objets réels (scanner 3D). Enfin, afin de pouvoir simuler les phénomènes physiques en temps réel, il est nécessaire d'être capable de mettre en oeuvre des techniques de simplification de modèles afin d'accélérer les calculs numériques.

Le module comporte aussi une introduction à un logiciel de modélisation 3D : Blender. Cette introduction aborde l'interface de Blender, la création de formes 3D simples avec cet outil et l'animation simple de personnages 3D.

### Plan de l'enseignement

1. Surfaces paramétriques introduction aux courbes et surfaces paramétriques: aspects historiques propriétés et limitations des surfaces de Bézier surfaces paramétriques B-splines et NURBS tesselation, approximation d'une surface par un nuage de points

2. Génération de maillages

introduction à la génération des maillages volumiques: classification structurée/non-structurée, conforme/non-conforme génération de maillages structurées, lien avec les EDP génération de maillage non-structuré: triangulation de Delaunay, méthodes frontales et mixtes, quadtree/octree paramétrisation dans l'espace

3. Travaux Pratiques

- numérisation 3D avec scanner laser 3D Creaform
- digitalisation 3D en photogrammétrie Photoscan
- traitement du nuage de points sous Catia
- reconstruction volumique sous Catia
- reverse-engineering en nurbs-splines : lifting des surfaces (GSD)
- Partir from scratch (Freeform IMA + FSK)

4. Tutoriel sur Blender

### Bibliographie

### Évaluation

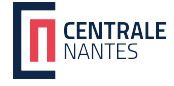

Évaluation individuelle : EVI 1 (coefficient 0.6)

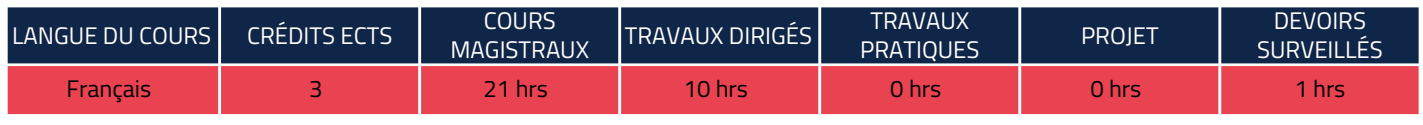

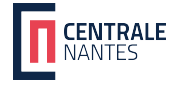

2e année / 3e année - 1er Semestre - UE 74 / 94 INGÉNIEUR - OD INFORV

## Interaction 3D [INTER]

Responsable(s) du cours : Jean-Marie NORMAND

### Pré-requis

### **Objectifs**

La notion d'interaction entre le monde virtuel et l'utilisateur est inhérente à la RV. Cependant, interagir avec un monde 3D pose des problèmes non triviaux qui seront abordés dans ce module : navigation à l'intérieur du monde virtuel, sélection et manipulation d'objets dans un environnement potentiellement complexe contenant de très nombreux objets virtuels.

Dans ce cours, vous étudierez et implémenterez différentes métaphores d'interaction 3D et utiliserez des périphériques vous permettant d'interagir avec les objets 3D peuplant un environnement virtuel de manière "naturelle", par exemple via des commandes vocales, des interactions manuelles (en utilisation un Leap Motion) ou via des contrôleurs d'un casque Meta Quest 2.

### Plan de l'enseignement

- Introduction
- Besoins et motivations
- Environnements virtuels
- Historique de l'interaction 3D
- Interfaces utilisateur d'entrée
- Interfaces utilisateur de sortie
- Techniques d'interaction
- pour la sélection
- pour la manipulation
- pour la navigation
- Interaction en réalité augmentée
- Contrôle des systèmes
- GUI, Commande vocale, interaction gestuelle, BCI, VirtualTools
- Evaluation de la performance

#### Bibliographie

### Évaluation

 $Évaluation$  individuelle :  $EVI1$  (coefficient 1)

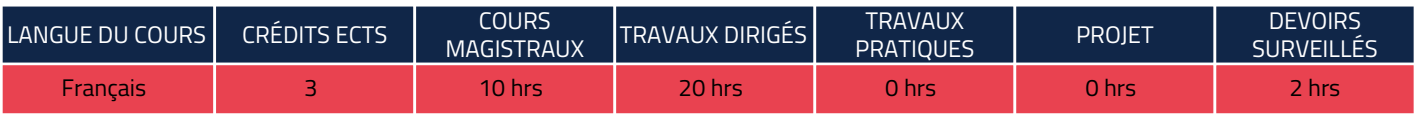

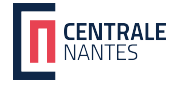

2e année / 3e année - 1er Semestre - UE 74 / 94

## Méthodologie de Développement [MEDEVRV]

Responsable(s) du cours : Jean-Marie NORMAND

### Pré-requis

### **Objectifs**

Ce cours est axé sur les divers outils de développement visant à permettre à un ingénieur de travailler efficacement au sein d'une équipe sur des projets informatiques.

Ainsi, les étudiants seront capables de construire des applications de qualité en collaborant avec les différents membres d'une équipe. Ce cours inclut l'utilisation de gestionnaires de version, la mise en place d'UML, des méthodologies de travail agile et les bonnes pratiques de programmation.

L'ensemble de ces concepts sont abordé de manière théorique, puis mis en pratique au cours d'un projet en équipe étalé sur plusieurs séances en C++, puis d'une application sur Unity en C#.

En effet, les projets de Réalité Virtuelle et Réalité Augmentée sont plus complexes pour travailler en groupe efficacement, et des méthodes de travail spécifiques seront aussi abordées

### Plan de l'enseignement

- 1) Gestion de versions de code
	- Git en ligne de commande
	- Git desktop
	- Git appliqué à Unity
- 2) Unified Modeling Language (UML) appliqué au développement
- Diagramme de classe
- Diagramme d'objet
- 3) Méthodologie agile
	- Présentation des méthodes non agile
	- Présentation de méthodologie agile (Kanban/Scrum)
- 4) Métrique de code
- Génération et clés de lecture
- 5) Cmake
- Syntaxe et utilisation
- 6) Documentation de code
	- Les bonnes pratiques
	- Outils pour générer une documentation 'automatiquement'
- 7) Deux petits projets en groupe, permettant d'appliquer les différents concepts.

### Bibliographie

### Évaluation

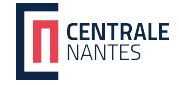

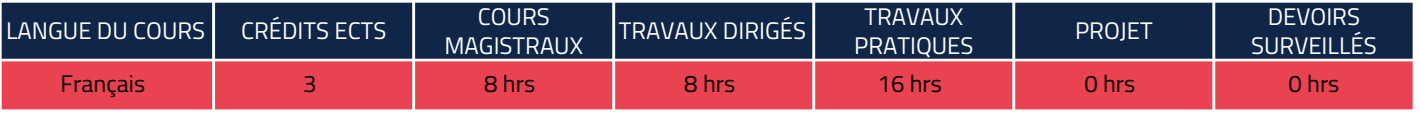

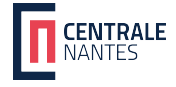

2e année / 3e année - 1er Semestre - UE 74 / 94 INGÉNIEUR - OD INFORV

## Projet 1 RV [P1RV]

Responsable(s) du cours : Jean-Marie NORMAND

### Pré-requis

### **Objectifs**

L'objectif de ce premier projet est de mettre en oeuvre de façon pratique et intégrée les notions vues pendant les différents cours du premier semestre, et plus particulièrement les cours de programmation C++ et de synthèse d'Images Temps Réel (principalement en OpenGL). Le but est donc de faire monter les élèves en compétences sur ces notions de programmation et d'informatique graphique temps réel.

Les élèves peuvent proposer des sujets, à condition que ceux-ci soient validés par un enseignant qui encadrera alors le projet. Les projets sont à effectuer en binôme.

#### Plan de l'enseignement

Après avoir choisi un sujet de projet, les étudiants devront :

- rédiger un Cahier des Charges et des spécifications à faire valider par leur encadrant
- répartir le travail entre eux
- développer une application
- rédiger un rapport final
- préparer une présentation finale
- tout au long du projet, les étudiants doivent envoyer des rapports réguliers afin que leur encadrant puisse suivre l'avancement du projet

#### Bibliographie

### Évaluation

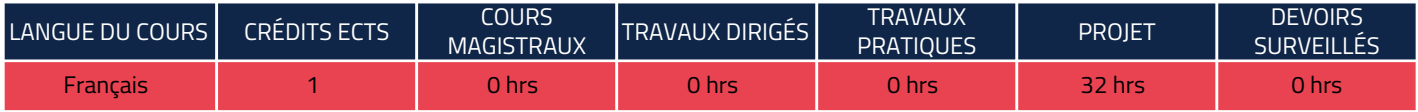

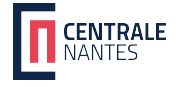

2e année / 3e année - 1er Semestre - UE 74 / 94

## Visualisation scientifique [VISUS]

Responsable(s) du cours : Vincent TOURRE

Pré-requis

### **Objectifs**

Ce cours illustre les moyens et techniques numériques pour la visualisation de données scientifiques. Il présente à la fois des notions de visualisation (type de données, géométrie et topologie), de rendu graphique et de perception à travers des cours théoriques et des travaux pratiques réalisés principalement avec la bibliothèque VTK et le logiciel ParaView.

Objectif : connaitre les principales techniques de rendu pour la visualisation scientifique, adapter les visualisations à la perception humaine et savoir les évaluer, comprendre les enjeux actuels du domaine.

### Plan de l'enseignement

- Introduction à la visualisation scientifique : définitions et enjeux
- Introduction à la bibliothèque VTK et au logiciel ParaView
- Représentation des champs scalaires
- Introduction au rendu volumique pour la visualisation scientifique
- Représentation des champs vectoriels
- Visualisation scientifique en réalité virtuelle (interactions, immersion)

### Bibliographie

### Évaluation

Évaluation collective : EVC 1 (coefficient 0.25)

Évaluation individuelle : EVI 1 (coefficient 0.75)

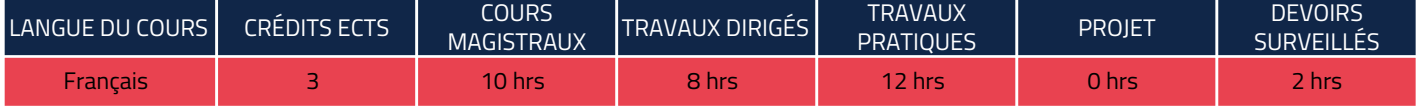

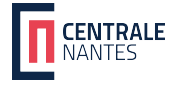

2e année / 3e année - 1er Semestre - UE 74 / 94

## Vision par ordinateur et Réalité Augmentée [VSION]

Responsable(s) du cours : Jean-Marie NORMAND

Pré-requis

### **Objectifs**

Ce cours illustre les principes mathématiques permettant aux ordinateurs d'extraire des informations des images : segmentation d'images, détection d'objets, calcul de pose de caméra, etc.

Afin de mettre en pratique ces principes, le cours se basera sur l'utilisation de la bibliothèque OpenCV et comportera de nombreux TP allant du traitement d'images simples à la réalité augmentée et la reconstruction d'environnements 3D.

Nous aborderons également l'utilisation de réseaux de neurones pour les applications de vision par ordinateur avec une mise en pratique via PyTorch (en Python).

### Plan de l'enseignement

- Capteurs, formation des images
- Traitement d'images (cours + TP)
- Détection de points caractéristiques, suivi
- Initiation à la bibliothèque OpenCV (C++)
- Calibrage de caméra
- Calcul de pose en réalité augmentée
- Tracking dans des séquences d'images
- Reconstruction 3D
- Réseaux de neurones pour la vision par ordinateur (en Python)

### Bibliographie

Computer Vision: Algorithms and Applications. Richard Szeliski 2010 (http://szeliski.org/Book/)

Learning OpenCV. Gary Bradski & Adrian Kaehler. 2008

### Évaluation

Évaluation collective : EVC 1 (coefficient 0.5)

Évaluation individuelle : EVI 1 (coefficient 0.5)

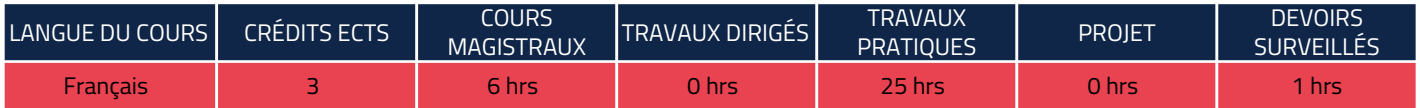

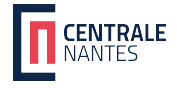

2e année / 3e année - 2e Semestre - UE 103 / 83

## Concepts Avancés pour la Réalité Virtuelle [COARV]

Responsable(s) du cours : Jean-Marie NORMAND

### Pré-requis

### **Objectifs**

L'objectif de ce module est d'aborder des concepts avancés liés à l'Informatique Graphique, à la Réalité Virtuelle et à la Réalité Augmentée. Ce cours se découpe en deux phases :

- une phase de "classe inversée" où un certain nombre de documents et ressources sont mises à disposition des étudiants et à préparer en autonomie sur toute la durée du module ;

- une phase de mini-projet de groupe (4 ou 5) en Unity 3D ayant pour objectif de reprendre et continuer un projet existant.

### Plan de l'enseignement

La partie "classe inversée" de ce module aborde les sujets suivants :

- Développer une application de Réalité Augmentée sous Unity avec la bibliothèque Vuforia
- Introduction au lancer de rayons en développant de zéro une application.
- Introduction au développement WebGL.
- Optionnel : Rendu avancé avec OpenGL.

La partie "Projet Unity" vise à renforcer les compétences de travail en équipe, de répartition des tâches et les compétence techniques sous Unity.

### Bibliographie

https://raytracing.github.io/books/RayTracingInOneWeekend.html https://openclassrooms.com/fr/courses/3979376-creez-votre-propre-fps-en-webgl https://unity.com/fr/shader-graph

### Évaluation

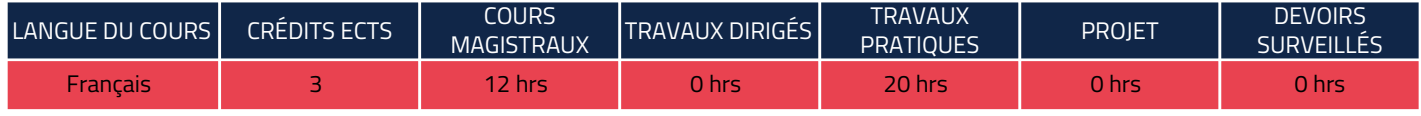

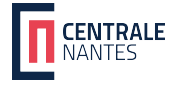

2e année / 3e année - 2e Semestre - UE 103 / 83

## Détection de collisions et rendu haptique [COLLI]

Responsable(s) du cours : Jean-Marie NORMAND

### Pré-requis

### **Objectifs**

La détection de collisions est la brique de base des moteurs physiques, qui permettent de régir les interactions entre objets dynamiques dans un environnement numérique. Ce cours vous présentera les algorithmes permettant de calculer efficacement les collisions entre différentes primitives géométriques couramment utilisées en synthèse d'images 3D (points 3D, courbes, plans, facettes triangulaires ou quadrilatères, etc.) ainsi que les différentes volumes englobants qui peuvent être utilisés pour améliorer l'efficacité des calculs de collisions.

Le retour d'effort permet, via l'utilisation d'interfaces haptiques, de reproduire des sensations tactiles à un utilisateur lors de l'interaction avec des objets virtuels. Pour ce faire, il est nécessaire de pouvoir calculer de manière très précise et très efficace (le retour haptique nécessite un temps de réponse proche des 1000 Hz) les collisions entre les différents objets du monde virtuel avant de générer une force ou un couple à destination de l'utilisateur.

Les concepts présentés dans ce module sont suivis de nombreux TPs directement réalisés dans le logiciel Unity.

### Plan de l'enseignement

- Détection de collision
- Principes généraux
- Bases géométriques
- Lancer de rayon
- Boites englobantes
- Partitionnement de l'espace
- Retour d'effort
- Moteurs physiques
- Fondements scientifiques et état de l'art
- Statique / Dynamique et friction
- Simulation mécanique des solides indéformables
- Dispositifs
- Périphériques haptiques et retour d'effort
- Pseudo-haptique

### Bibliographie

### Évaluation

 $\overline{\text{Évaluation}}$  individuelle :  $\overline{\text{EVI}}$  1 (coefficient 1.0)

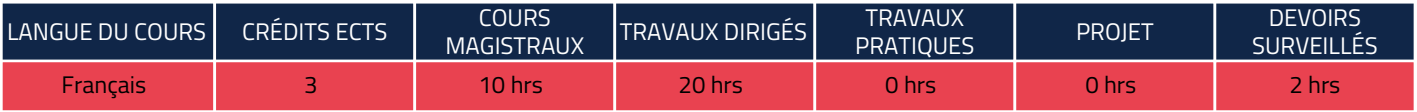

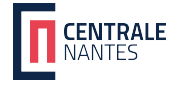

2e année / 3e année - 2e Semestre - UE 103 / 83 INGÉNIEUR - OD INFORV

## Conférences [CONFS]

Responsable(s) du cours : Jean-Marie NORMAND

Pré-requis

### **Objectifs**

Cette série de conférences est organisée par CLARTÉ à Laval sur une semaine bloquée. De nombreux intervenants industriels et académiques sont invités à venir présenter leur vision et leurs usages des réalités virtuelle, mixte ou augmentée. Des séances pratiques sont également organisées sur les installations de CLARTÉ.

En plus de cette série de conférences, les étudiants participeront à un Hackathon sur 1.5/2 journées. L'objectif est de développer un prototype d'application de RV/RA en profitant du matériel et de l'expertise de CLARTÉ.

### Plan de l'enseignement

Exemples d'intervenants : Renault, PSA Peugeot-Citroën, Airbus, Saint-Gobain Recherche, Inria Rennes, etc.

### Bibliographie

### Évaluation

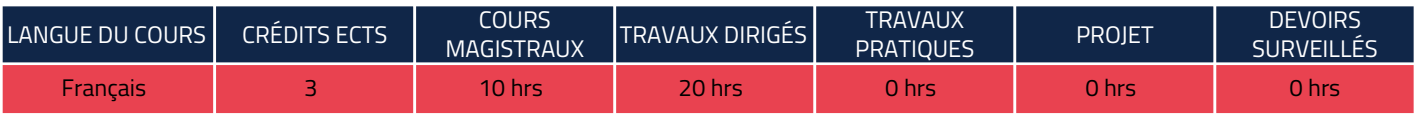

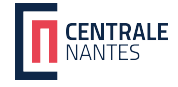

2e année / 3e année - 2e Semestre - UE 103 / 83 INGÉNIEUR - OD INFORV

## Projet 2 RV [P2RV]

Responsable(s) du cours : Jean-Marie NORMAND

### Pré-requis

### **Objectifs**

L'objectif de ce deuxième projet est de mettre en oeuvre de façon pratique et intégrée les notions vues pendant les différents cours du 2ème semestre.

En particuliers objectif de ce projet est de développer une application de Réalité Virtuelle, de Réalité Augmentée, ou mettant en jeu des notions complexes (Vision par Ordinateur, etc.).

Les élèves peuvent proposer des sujets, à condition que ceux-ci soient validés par un enseignant qui encadrera alors le projet. Les projets sont à effectuer en groupe (de 4-5 étudiants).

### Plan de l'enseignement

Après avoir choisi un sujet de projet, les étudiants devront :

- rédiger un Cahier des Charges et des spécifications à faire valider par leur encadrant
- répartir le travail entre eux
- développer une application
- rédiger un rapport final
- préparer une présentation finale

- tout au long du projet, les étudiants doivent envoyer des rapports réguliers afin que leur encadrant puisse suivre l'avancement du projet

#### Bibliographie

### Évaluation

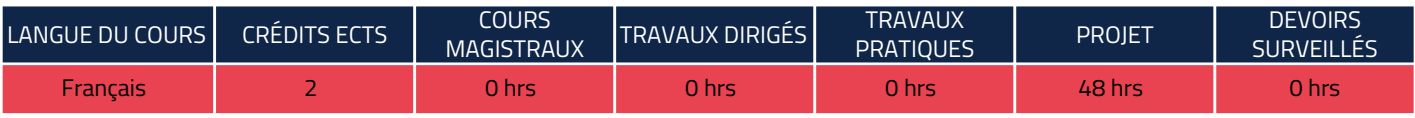

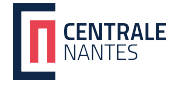

2e année / 3e année - 2e Semestre - UE 103 / 83

## Hands on Virtual Reality [TPRV]

Responsable(s) du cours : Jean-Marie NORMAND

### Pré-requis

### **Objectifs**

Permettre de créer des interactions entre le monde virtuel et la réalité : passer un objet réel dans le monde virtuel et pouvoir le simuler/interagir avec des outils simples à mettre en place. Mise en place d'IHM haptiques et couplage réel/virtuel pour manipuler les objets physiques grâce à la simulation du monde virtuel en temps réel.

Ce cours se propose de prendre en main les principaux outils de Conception Assistée par Ordinateur pour la Réalité Virtuelle (CAORV, p. ex. Dassault Systèmes 3DExperience) ainsi que des logiciels illustrant les notions présentées dans les différents cours (scanner 3D pour la modélisation 3D de pièces réelles, interaction 3D, etc.).

De plus, une partie de ce module est consacrée à l'immersion sonore : via l'utilisation du logiciel PureData, les étudiants seront amenés à aborder les concepts de son spatialisé et devront développer une application incorporant une composante de son spatial.

Enfin, une dernière partie concernera le déploiement d'applications de Réalité Augmentée sur des casques Microsoft HoloLens 2. Cette partie permettra aux étudiants de réaliser les bases d'une application industrielle de Réalité Augmentée sur casque OST.

#### Plan de l'enseignement

Cet enseignement se réalisera uniquement sous la forme de travaux appliqués en présence d'industriels ou de chercheurs experts de leur domaine.

Les thématiques abordées :

- Assemblage/maintenance/ergonomie bras haptique
- Sonification objets et scènes 3D (PureData)
- Création d'application Unity pour la Réalité Augmentée avec un casque OST HoloLens 2 et l'API MRTK 3

#### Bibliographie

### Évaluation

Évaluation collective : EVC 1 (coefficient 1.0)

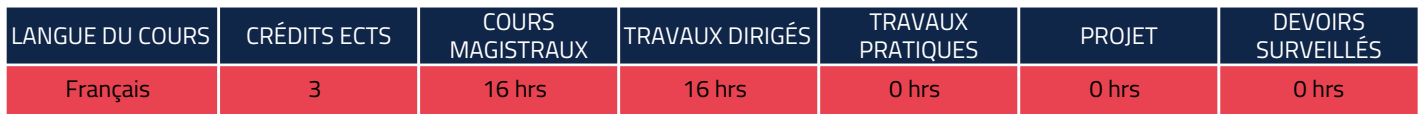

PROGRAMME INGÉNIEUR - OD INFORV - 24/01/2025 21